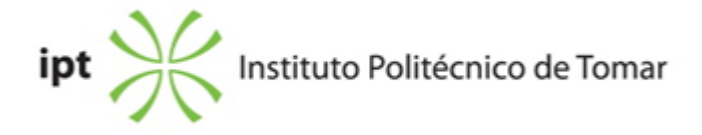

#### **Escola Superior de Tecnologia de Tomar Ano letivo:** 2023/2024

#### **Design e Tecnologia das Artes Gráficas**

Licenciatura, 1º Ciclo Plano: Despacho nº 9182/2020 - 25/09/2020

## **Ficha da Unidade Curricular: Tratamento da Imagem**

ECTS: 5; Horas - Totais: 136.0, Contacto e Tipologia, TP:45.0; OT:4.0; Ano | Semestre: 1 | S1 Tipo: Obrigatória; Interação: Presencial; Código: 964413 Área Científica: Design Gráfico

#### **Docente Responsável**

Mário Miguel Jesus Carvalho Professor Adjunto Convidado

## **Docente(s)**

Mário Miguel Jesus Carvalho Professor Adjunto Convidado

## **Objetivos de Aprendizagem**

- 1) Dominar o software específico de tratamento da imagem;
- 2) Saber otimizar imagens de acordo com o tipo de trabalho;
- 3) Dominar o tratamento, retoque e correcção de imagens;
- 4) Saber selecionar e manipular imagens;

## **Conteúdos Programáticos**

- 1. Formatos de imagem
- 2. Correções básicas de imagem
- 3. Edição, tratamento e correção de imagem
- 4. Ferramentas de seleção
- 5. Camadas de imagem
- 6. Manipulação de imagens
- 7. Manipulação e retoque avançado de imagens

## **Conteúdos Programáticos (detalhado)**

- 1. Formatos de imagem
- 2. Correções básicas de imagem
- a) Redimensionamento e recorte de imagem.
- 3. Edição, tratamento e correção de imagem
- a) Ajuste de imagem nos níveis e curvas, brilho e contraste.
- b) Outras ferramentas de ajuste da imagem.
- c) As camadas de ajuste de imagem.
- d) Aplicação dos filtros blur e sharpen.
- e) Sponge | dodge | burn como auxiliares na correção de imagem.
- 4. Ferramentas de seleção
- a) As opções de difusão (feather), smooth, expand, contract.
- b) Modos de cor: grayscale e duonote.
- c) A opção transform: scale, distort, perspective, etc.
- d) As diferentes ferramentas de seleção.
- 5. Camadas de imagem
- a) Duplicar camada.
- b) Percentagem de opacidade nas camadas.
- c) Estilos de camada.
- d) Introdução de texto e suas propriedades.
- e) Blending options.
- 6. Manipulação de imagens
- a) Utilização das ferramentas de seleção, clone stamp e layer mask.
- b) Montagens com várias imagens.
- 7. Manipulação e retoque avançado de imagens
- a) Utilização de ferramentas como healing brush tool e patch tool.
- b) Operações de retoque e reparação de fotografias antigas.
- c) Automatismos: aplicação e criação de ações.

## **Metodologias de avaliação**

Avaliação contínua: apresentação pontual e criteriosa dos trabalhos, domínio da linguagem e das ferramentas de Photoshop, criatividade na resolução das tarefas

Participação construtiva em aula (10%).

Avaliação dos trabalhos de grupo (40%).

Avaliação dos trabalhos individuais (50%).

O aluno fica dispensado do exame se obtiver nota positiva (>50%) nos três parâmetros da avaliação continua.

Exame: entrega dos trabalhos individuais propostos em aula (50%) + novo trabalho individual específico (50%).

## **Software utilizado em aula**

Photoshop.

**Estágio**

#### **Bibliografia recomendada**

- DANAHER, S. (2003). Adobe Photoshop Every tool explained! . 1.ª, Future Publishing Ltd. London

- LYNCH, R. (2007). The Adobe Photoshop Layers Book . 1.º, Elsevier Ltd. USA

- BEARDSWORTH, J. (2005). Photoshop Blending Modes Cookbook for Digital Photographers, , .

1.ª, Ilex Press Limited. East Sussex, UK

#### **Coerência dos conteúdos programáticos com os objetivos**

Aprendizagem de metodologias e processos de trabalho com base nas ferramentas da aplicação digital Photoshop, que proporcionem ao aluno o desenvolvimento das capacidades de:

-De analise de uma imagem e saber adequar os diferentes formatos ao produto a desenvolver (produtos editoriais, web design, multimédia, etc);

-Editar em modo "não destrutivo": objetos inteligentes "smart objects", camadas e filtros de ajuste;

-Gestão de cor: modelos, espaços e medição de cor, equilibrar brancos, neutros, sombras, tons de pele, cores conhecidas e imagens a preto e branco;

-Recortar e selecionar objetos com utilização de máscaras: desenhar vectores "paths", "Shape tool" e canais;

-Manipular imagens: clonar, corrigir imperfeições e melhorar a nitidez

#### **Metodologias de ensino**

Aulas práticas de demonstração, explicação e correcção das tarefas propostas. Resolução semanal ou quizenal de exercícios (individuais e em grupo): execução de tarefas específicas, relativas à utilização de ferramentas em ambiente de Photoshop.

## **Coerência das metodologias de ensino com os objetivos**

A metodologia de realização de aulas práticas de demonstração, explicação e correção das tarefas propostas, aplica-se no desenvolvimento das aptidões técnicas do aluno, no domínio do software específico de tratamento da imagem.

A metodologia de resolução semanal ou quinzenal de exercícios individuais e em grupo, aplica-se na capacidade de executar tarefas específicas, tais como, saber otimizar imagens de acordo com o tipo de trabalho desenvolvido e dominar a edição de imagem ao nível da seleção, manipulação, retoque e correção.

#### **Língua de ensino**

Português

# **Pré-requisitos**

Não aplicável.

# **Programas Opcionais recomendados**

Não aplicável.

# **Observações**

Objetivos de Desenvolvimento Sustentável:

4 - Garantir o acesso à educação inclusiva, de qualidade e equitativa, e promover oportunidades de aprendizagem ao longo da vida para todos;

**Docente responsável**

Assinado por: **MÁRIO MIGUEL DE JESUS DE CARVALHO**<br>Num. de Identificação: 09786549<br>Data: 2024.01.16 15:53:37 +0000